openwebinars.net/cert/Y1L25

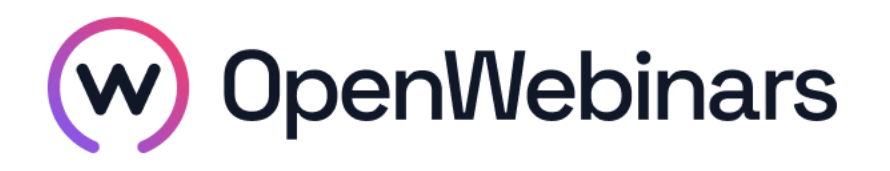

# OpenWebinars certifica que **Sergio Fernández Rubio**

Ha superado con éxito

# **Docker DevOps Profesional**

Duración del curso

Fecha de expedición

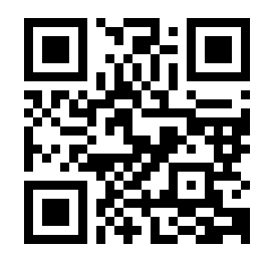

**CEO** de OpenWebinars

**19 horas 10 Abril 2019 Manuel Agudo**

## **Contenido**

# **Docker DevOps Profesional**

### **1. Curso de Introducción a Docker**

#### **1. Introducción a Docker**

Introducción e instalación de Docker

Imágenes y contenedores

Construir y subir imágenes al registro

Networking en Docker

Almacenamiento en Docker

### **2. Curso de Docker para Desarrolladores**

#### **1. Introducción a Docker**

Presentación del profesor y curso

Enfoque del curso

Introducción a Docker

Características de Docker

Componentes de Docker

Ciclo de Desarrollo del Software con Docker

Instalación de Docker

Comandos Comunes para Gestionar Contenedores

Conclusiones

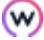

#### **2. Arquitecturas de Microservicios**

Docker y las Arquitecturas de Microservicios

Arquitecturas SOA

Microservicios

Relación entre Docker y Microservicios

#### **3. Construcción de Imágenes**

Construcción de imágenes

Docker Build y Dockerfile

La Caché de Docker

Comandos comunes para gestionar Imágenes

Buenas prácticas I

Buenas prácticas II

### **4. Desarrollo con Contenedores**

Desarrollo con Contenedores

Docker Compose y docker-compose.yml parte I

Docker Compose y docker-compose.yml parte II

Comandos comunes de compose I

Comandos comunes de compose II

Volúmenes

Redes

Casos de uso comunes con docker-compose I

Casos de uso comunes con docker-compose II

#### **5. Integración Continua**

Integración Continua con Docker

Docker Hub

Optimización de Docker Build

Test de Integración con Docker

Otras Herramientas de Integración Continua

#### **6. Docker en Producción**

Docker en Producción

Retos que introduce Docker

Gestión de Docker Clusters

 $\odot$